universitätfreiburg

# The QLever SPARQL Engine

**Session @ Wikidata Modelling Days 2023 December 2, 2023 Online**

Hannah Bast and Johannes Kalmbach Department of Computer Science University of Freiburg

#### What is QLever

■ QLever is a SPARQL engine for large knowledge graphs

- Very fast on standard hardware slide 3, demo
- $-$  Efficient text and geospatial search slide 4, demo
- $-$  Easy to set up yourself summer slide 5, demo
- $-100\%$  open source, high-q codebase slide 6, demo
- Clever query autocompletion slide 7 9, demo
- 
- -

#### **Questions welcome at any time**

#### Example queries

- Typical queries that timeout on WDQS
	- ORDER BY with small result, but large intermediate data

[Ten movies with most sitelinks and their description](https://qlever.cs.uni-freiburg.de/wikidata/jBPVIF)

- GROUP BY with small result, but large intermediate data [Highest mountain per country](https://qlever.cs.uni-freiburg.de/wikidata/FMZ8Sr)
- Simple queries with a large result

[All people and their name](https://qlever.cs.uni-freiburg.de/wikidata/niJJFJ)

– Statistics over the complete data

[All predicates, with their name and frequency](https://qlever.cs.uni-freiburg.de/wikidata/kKNJ0F)

– Explorative queries

[Predicates attached to entities of type person](https://qlever.cs.uni-freiburg.de/wikidata/md6T6R)

#### Special features

- **More example queries** 
	- Federated queries (SERVICE)

[All movies and their IMDb rating](https://qlever.cs.uni-freiburg.de/wikidata/hIX2ee) (Wikidata + IMDb)

[The power network of the EU](https://qlever.cs.uni-freiburg.de/osm-planet/bDaqC9) (Wikidata + OpenStreetMap)

– Geospatial queries

[All entities with location in a 100 km ring around Freiburg](https://qlever.cs.uni-freiburg.de/wikidata/v63Gey)

[All streets contained in OpenStreeMap region X](https://qlever.cs.uni-freiburg.de/osm-planet/q46NYb)

[Which countries contain river X how much](https://qlever.cs.uni-freiburg.de/osm-planet/ccEavr)

– SPARQL combined with text search

[Movies where the Wikipedia abstract matches keywords X](https://qlever.cs.uni-freiburg.de/wikidata/Wmtdcr)

[Astronauts who walked on the moon](https://qlever.cs.uni-freiburg.de/wikidata/Wmtdcr)

# Setting it up yourself

■ Running your own QLever instance is **easy** 

– For example, to run your own Wikidata server:

pip install qlever qlever setup-config wikidata qlever get-data index start

– Let's try it live for a small and a medium-sized dataset (on a 2000  $\in$  PC, a higher-end machine would be even faster)

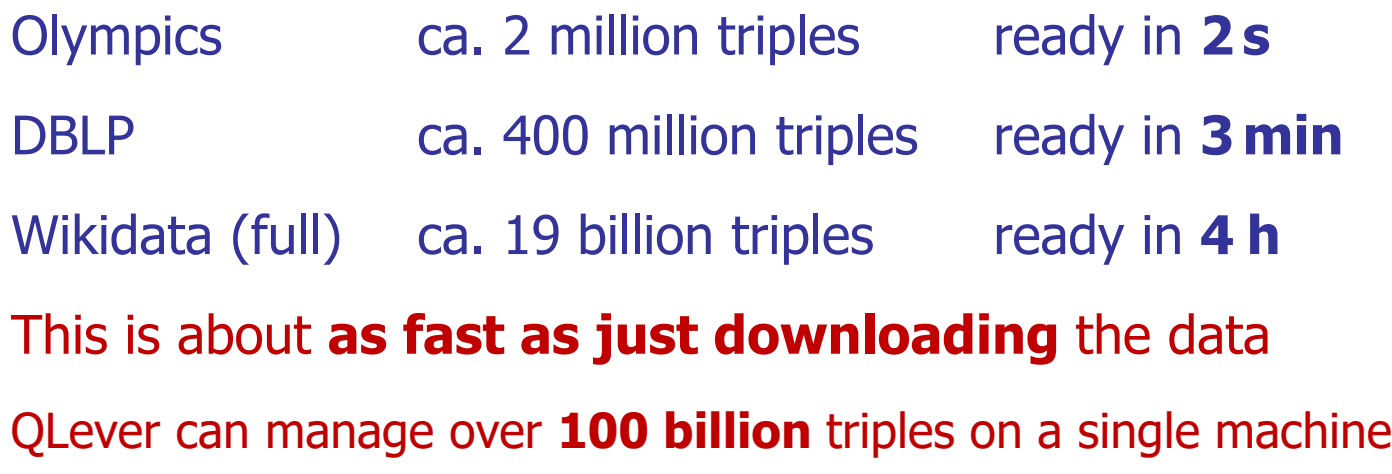

## Code quality and more features

#### Code quality

- Modern C++, very well-documented
- Extensive unit tests, code reviews, static analysis, …
- Continuous integration on various platforms (Ubuntu, MacOS, …)
- Can be used with Docker or compiled natively
- Meant to last + FOSS
- Some more features
	- Individual query timeout
	- Individual query cancellation
	- Individual query **analysis** (also live while query runs)

## Query Autocompletion

#### **Typing SPARQL queries is hard**

– Consider the following simple search request

Which Oscars did Meryl Streep win and for which movies?

– The result we are looking for is something like this:

Academy Award for Best Supporting Actress Kramer vs. Kramer Academy Award for Best Actress Sophie's Choice Academy Award for Best Actress The Iron Lady

- On the next slide, you see the correct SPARQL query on the Wikidata knowledge graph
- QLever's context-sensitive autocompletion let's you construct this complex query rather easily

No chance to get this right fast without such help

## Query Autocompletion

**PREFIX rdfs:**  $\langle \text{http://www.w3.org/2000/01/rdf-schema#}\rangle$ **PREFIX wdt:** <http://www.wikidata.org/prop/direct/> **PREFIX pq:** <http://www.wikidata.org/prop/qualifier/> **PREFIX ps:** <http://www.wikidata.org/prop/statement/> **PREFIX p:** <http://www.wikidata.org/prop/> **PREFIX wd:** <http://www.wikidata.org/entity/> **SELECT** ?movie ?award **WHERE** { wd:Q873 **p:**P166 ?mediator . ?mediator **ps:**P166 ?award\_id . ?mediator **pq:**P1686 ?movie id ?award\_id **wdt:**P31 **wd:**Q19020 . ?award\_id **rdfs:**label ?award . **FILTER** (**LANG**(?award) = "en") ?movie\_id **rdfs:**label ?movie . **FILTER** (**LANG**(?movie) = "en") }

#### Natural language questions

- **E** Automatic translation to SPARQL queries
	- ChatGPT already does a good job guessing the right structure for a query, but it usually gets the identifiers wrong

Example: birth places of all people with first name X

– We are working on an approach to fix that